# Statistische Methoden der Datenanalyse

Markus Schumacher, Stan Lai, Florian Kiss

# $Ü$ bung X

15.01.2013, 18.01.2013

## Anwesenheitsaufgaben

Aufgabe 57 Vergleich von Messungen einer gaussverteilten Variablen

Betrachten Sie den Fall, Sie hätten einen Satz von N Messungen einer gaussverteilten Variablen  $\vec{x} =$  $(x_1,x_2,\ldots,x_N)$  aufgenommen, wobei  $\vec{x}$  gemäß  $f_G(x;\mu_0,\sigma_0)$  verteilt sei. In dem vorliegenden Beispiel sollen Sie zwei verschiedene Hypothesentests betrachten, um sowohl den Mittelwert als auch Varianz Ihrer Messungen mit der erwarteten Verteilung  $f_G(x; \mu_0, \sigma_0)$  zu vergleichen.

Das Makro /home/slai/StatisticsCourse/PS10/aufgabe\_57\_anfang.C beinhaltet Code, welcher einen Satz von M Experimenten generiert, jeweils mit N Messungen einer gaussverteilten Variablen. Jede Messung wird in ein Histogramm gefullt, welches am Ende angezeigt wird. ¨

- (i) Vergleichen Sie zuerst den Mittelwert der generierten Messdaten mit der Gaussverteilung, welche Sie dazu verwendeten, die Messungen zu erstellen.
	- a) Nehmen Sie an, Sie kennen den Mittelwert  $\mu$  wie auch  $\sigma$  der Gaussfunktion, die zum Generieren der Daten benutzt wurde. Um zu prüfen, ob Ihre Daten den Mittelwert  $\mu = \mu_0$  besitzen, berechnen Sie für jedes Experiment die Teststatistik

$$
t = \frac{\overline{x} - \mu_0}{\sigma / \sqrt{N}}
$$

und fullen Sie diese in ein bereitgestelltes Histogramm. Diese Variable sollte nach der gaus- ¨ sischen WDF  $f_G(t; 0,1)$  verteilt sein. Überzeugen Sie sich davon, indem Sie die Methode hist.Fit("gaus");

verwenden, um eine Gaussverteilung an Ihr Histogramm von t anzupassen. Stimmen die angepassten Parameter mit der Erwartung überein?

b) Nehmen Sie nun an, Sie würden lediglich den Mittelwert  $\mu$ , jedoch nicht die Breite der den Messungen zugrunde liegenden Gaussverteilung kennen. Folglich prufen Sie, ob Ihre Daten ¨ den Mittelwert  $\mu = \mu_0$  besitzen, indem Sie für jedes Experiment die Teststatistik

$$
t' = \frac{\overline{x} - \mu_0}{s / \sqrt{N}}
$$

berechnen, wobei die Standardabweichung s gegeben ist durch

$$
s^{2} = \frac{1}{N-1} \sum (x_{i} - \overline{x})^{2} = \frac{N}{N-1} (\overline{x^{2}} - \overline{x}^{2})
$$

Füllen Sie Ihre Werte von  $t'$  in ein Histogramm. Die Variable  $t'$  sollte entsprechend einer Studentschen t-Verteilung  $f_t(t; N-1)$  mit  $N-1$  Freiheitsgraden verteilt sein. Überzeugen Sie sich davon, dass dies der Fall ist, indem Sie eine Studentsche t-Verteilung an Ihr Histogramm anpassen. Verwenden Sie

TF1 tFit=TF1("tFit","[1]\*TMath::Student(x, [0])",-50.,50.);

um eine Anpassungsfunktion in Form einer Studentsches t-Verteilung bereitzustellen. Der [0]-te Prameter steht fur die Anzahl der Freiheitsgrade. Passen Sie diese Funktion an Ihr ¨ Histogram von  $t'$  an (thist.Fit("tFit");).

(ii) Als n¨achstes vergleichen Sie die Breite der generierten Daten mit der der Gaussverteilung, die zum Generieren der Messungen benutzt wurde. Gehen Sie davon aus, dass Ihnen der Mittelwert  $\mu$ , jedoch nicht die Breite der Gaussverteilung bekannt ist. Um nun zu prüfen, ob die Daten die Breite  $\sigma = \sigma_0$  aufweisen, berechnen Sie für jedes

Experiment die Teststatistik

$$
t'' = \frac{(N-1)s^2}{\sigma_0^2}
$$

und füllen Sie diese in ein weiteres Histogramm. Die Variable  $t''$  sollte nach einer  $\chi^2$  WDF  $f_{\chi^2}(t^{\prime\prime};N-1)$  mit  $N-1$  Freiheitsgraden verteilt sein. Überzeugen Sie sich davon, dass dies der Fall ist, indem Sie eine  $\chi^2$ -Verteilung an Ihr Histogramm anpassen. Verwenden Sie

TF1 tChi2Fit = TF1("tChi2Fit", "[0]\*(1.0/(TMath::Power(2,[1]/2.0) \*TMath::Gamma([1]/2.0))) \*TMath::Power(x,([1]/2.0)-1.0) \*TMath::Exp(-x/2.0)", 0., 50.);

um eine  $\chi^2$ -Verteilung zur Anpassung bereitzustellen. Der [0]-te Parameter steht für den Normierungsfaktor und der [1]-te fur die Anzahl an Freiheitsgraden. Passen Sie diese Funktion mittels ¨ tthist.Fit("tChi2Fit"); an Ihr Histogramm von  $t''$  an.

(iii) Wie verändern sich die Verteilungen von  $t, t'$  und  $t''$ , wenn Sie einen systematischen Fehler hinzufügen, der alle Messungen um einen Wert von 1 erhöht, in der Art

$$
\vec{x} \to \vec{x'} = (x_1 + 1, x_2 + 1, \dots, x_N + 1)?
$$

(iv) Wie verändern sich die Verteilungen von  $t, t'$  und  $t''$ , wenn Sie einen gaussischen Fehler mit Standardabweichung  $\sigma = 0.1$  als zusätzliche Verschmierung zu allen Messungen hinzufügen?

## Hausaufgaben

Aufgabe 58 Zerfallszeit eines Teilchens unter Verwendung des Likelihoodverhältnis 8 Punkte In einem Experiment wird ein Satz von Zerfallszeiten  $\vec{t} = (t_1, t_2, \ldots, t_n)$  eines Teilchens aufgenommen. Betrachten Sie einen Test der Nullhypothese  $H_0: \tau=1,$ wobei $\tau$  die wahre Lebensdauer des Teilchens ist, gegenüber der Alternativhypothese  $H_1 : \tau > 1$ .

- (i) Wie lauten die Likelihoodfunktionen sowie der Schätzer der Lebensdauer  $\hat{\tau}$  für n Messungen eines exponentiellen Zerfalls eines Teilchens mit Lebensdauer τ?
- (ii) Wie lauten somit die Maxima der zwei Likelihoodfunktionen  $L_{max}(\tau = 1, \vec{t})$  für  $H_0$  und für den vollen Parameterraum  $L_{max}(\tau \geq 1, \vec{t})$ , gegeben durch  $H_0 + H_1$ ?
- (iii) Zeigen Sie, dass das Likelihoodverhältnis gegeben ist durch

$$
T = \frac{L_{max}(\tau = 1, \vec{t})}{L_{max}(\tau \ge 1, \vec{t})} = \vec{t}^n \exp(-n(\vec{t} - 1)),
$$
\n(1)

wobei  $\bar{t}=\frac{1}{n}$  $\frac{1}{n}\sum_{i=1}^{n}t_{i}$ der arithmetische Mittelwert der gemessenen Zerfallszeiten ist.

- (iv) Für große *n* ist  $\bar{t}$  gemäß der Gaußschen WDF  $N(1, \frac{1}{n})$  $\frac{1}{n}$ ) verteilt. Berechnen Sie damit den kritischen Wert von  $\bar{t}$  für eine Signifikanz  $\alpha = 0.05$ .
- (v) Berechnen Sie den kritischen Wert  $T_{cr}$  des Likelihoodverhältnisses und zeigen Sie, dass  $T_{cr} \rightarrow 0$ für  $n \to \infty$ .

### Aufgabe 59 Studentsche t-Verteilung - Teil I 7 Punkte

Betrachten Sie zwei Zufallsvariablen: Die erste, x, sei nach einer Standard-Normalverteilung  $N(0,1)$ und die zweite, u, nach der Chi-Quadrat-Verteilung mit  $\nu$  Freiheitsgraden  $\chi^2(\nu)$  verteilt. x und u seien unabhängig. Betrachten Sie nun die neue Zufallsvariable  $t$ , definiert als:

$$
t \equiv \frac{x}{\sqrt{u/\nu}} \qquad -\infty \le t \le \infty, \nu > 0
$$

(i) Zeigen Sie, dass  $t$  gemäß der Wahrscheinlichkeitsdichtefunktion

$$
f(t; \nu) = \frac{\Gamma(\frac{1}{2}(\nu + 1))}{\sqrt{\pi \nu} \Gamma(\frac{1}{2}\nu)} \cdot \frac{1}{\left(1 + \frac{t^2}{\nu}\right)^{\frac{1}{2}(\nu + 1)}}
$$

verteilt ist. Diese wird auch Studentsche  $t$ -Verteilung mit  $\nu$  Freiheitsgraden genannt (siehe Abb. 1). Betrachten Sie dazu die kombinierte Wahrscheinlichkeitdichtefunktion  $f(x, u; \nu)$  für x und u, transformieren Sie auf die WDF  $f(t,v;\nu)$  mit  $t = \frac{x}{\sqrt{u/\nu}}$  und  $v = u$  und marginalisieren Sie schließlich über v, um  $f(t; \nu)$  als Randverteilung zu erhalten. Tipp:  $\int_0^\infty x^n \exp(-a \cdot x)$  $\Gamma(n+1)/a^{n+1}$ .

(ii) Zeigen Sie, dass sich  $f(t; \nu)$  für  $\nu = 1$  als Cauchyverteilung ergibt. (Tipps:  $\Gamma(1/2) = \sqrt{\pi}$ ,  $\Gamma(1) = 1.$ 

Aufgabe 60 Studentsche t-Verteilung - Teil II 5 Punkte

Die Studentsche t-Verteilung kann dazu benutzt werden, um auf einem Datensatz eine Nullhypothese  $H_0$  zu testen.

Gegeben sei eine Stichprobe vom Umfang n aus einer Gaussverteilung  $N(\mu,\sigma^2)$ . Falls  $\sigma$  bekannt ist, ist die Verteilung für

$$
t = \frac{\overline{x} - \mu}{\sigma / \sqrt{n}}\tag{2}
$$

eine Gaussverteilung  $N(0,1)$ . Wenn  $\sigma^2$  jedoch nicht bekannt ist, dann ist t gegeben durch:

$$
t = \frac{\overline{x} - \mu}{s / \sqrt{n}}\tag{3}
$$

mit der Stichprobenvarianz  $s^2 = \frac{1}{n-1} \sum_{i=1}^n (x_i - \overline{x})^2$ . In diesem Fall ist t nach der Studentschen t-Verteilung mit  $n-1$  Freiheitsgraden verteilt.

Betrachten Sie als Beispiel die Messung eines monoenergetischen Strahls von Teilchen mit Impuls  $P_0 = 24.90 \text{ GeV}/c$ . Dieser trifft auf eine Blasenkammer und durch Messung der Krümmung entlang der Teilchen spur wird der inverse Impuls  $1/P_i$  bestimmt. Nehmen Sie an, dass  $1/P$  für 20 Teilchen durch zwei verschiedene Detektoren A und B mit den Ergebnissen  $1/P_A = (40.12 \pm 0.46) \times 10^{-3} (\text{GeV}/c)^{-1}$ und  $1/P_B = (40.25 \pm 0.25) \times 10^{-3} (\text{GeV}/c)^{-1}$  gemessen wurde.

Um zu testen, ob beide Messungen mit der Bestimmung des inversen Impulses der einfallenden Teilchen,  $1/P_0$ , konsistent sind, sollten Sie diese beiden Hypothesen betrachten:

$$
H_0: \frac{1}{P_i} = \frac{1}{P_0}
$$

$$
H_1: \frac{1}{P_i} \neq \frac{1}{P_0}
$$

- (i) Was sind, unter Hinzunahme von Gleichung 3, die Werte von  $t$  für beide Messungen?
- (ii) Wie viele Freiheitsgrade hat jede Messung?
- (iii) Nutzen Sie die zur Verfügung gestellte Tabelle, um die Grenze der kritischen Region mit einer Signifikanz von  $\alpha = 0.05$  zu finden. Bedenken Sie hierbei, dass Sie einen beidseitigen Test durchführen. Wieso muss dieser Test auf zwei Seiten durchgeführt werden?
- (iv) In Bezug auf den inversen Impuls der einfallenden Teilchen: Sind beide Messungen damit konsistent?

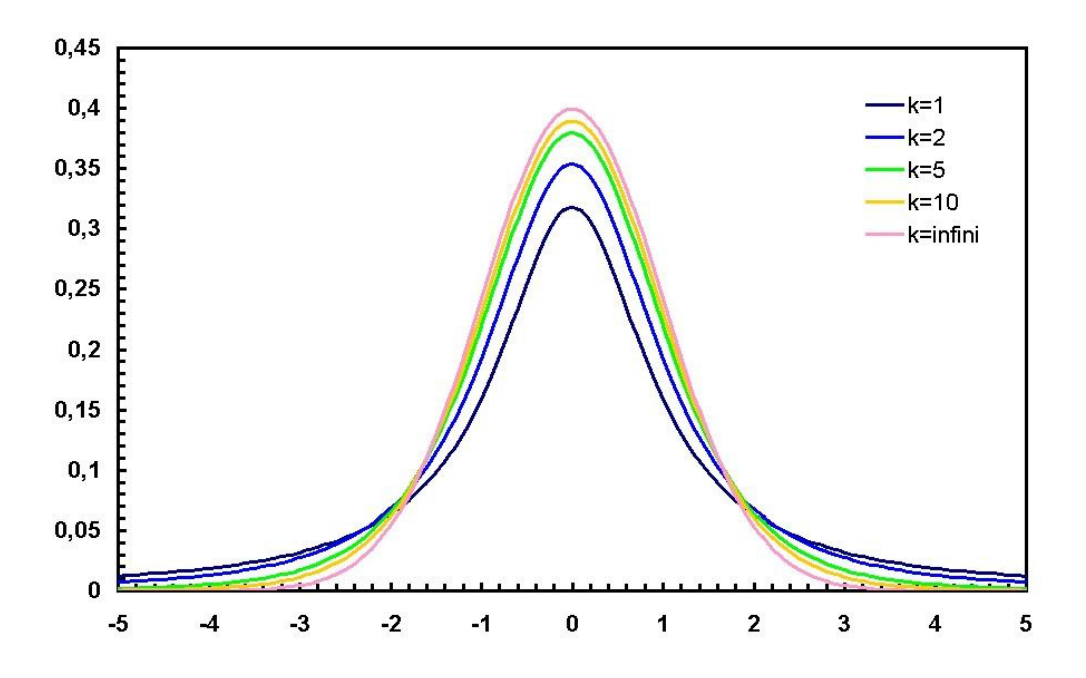

Abbildung 1: Die Studentsche t-Verteilung.

### **TABLE 7.2 CRITICAL VALUES OF t** For various values of confidence levels and n

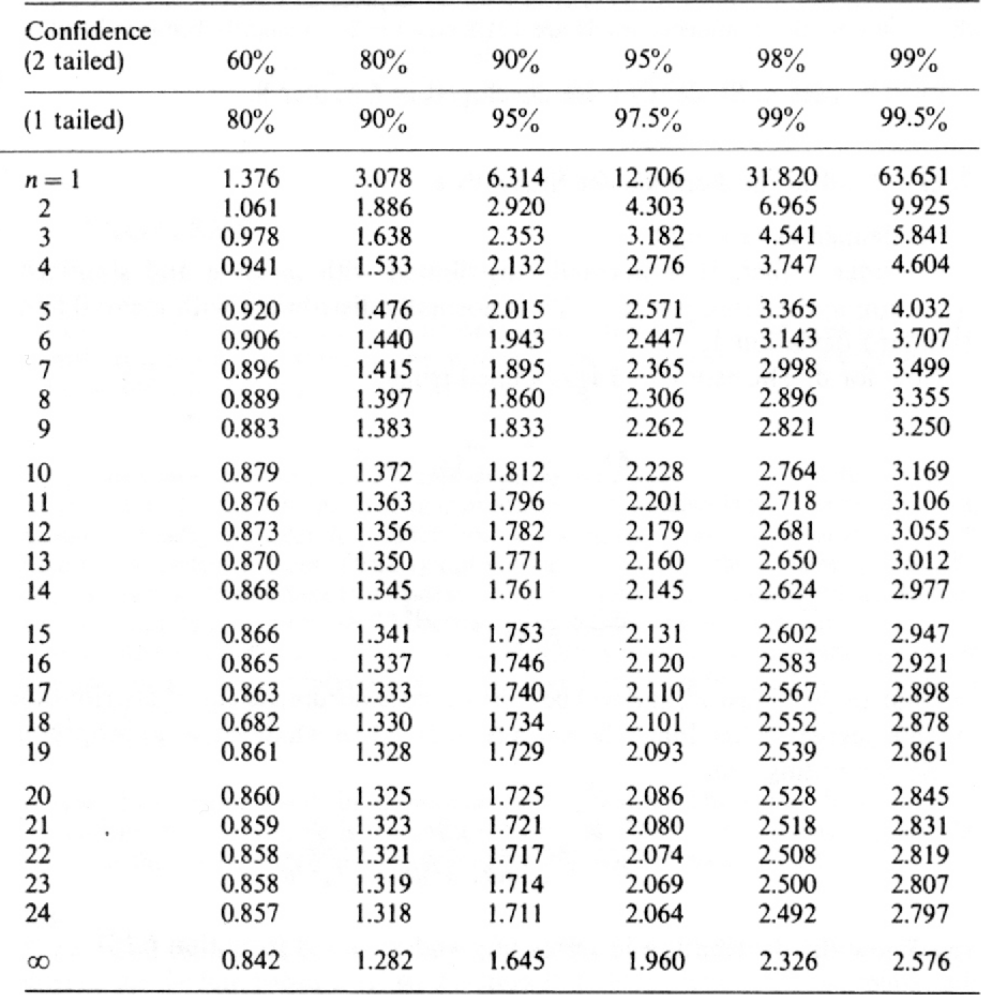